Office of Operations' 2023 Virtual Fall Conference

## **NYS Payroll Online**

Akeem Cassermere Pearl Weisinger

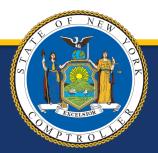

New York State Comptroller THOMAS P. DiNAPOLI

## NYS Payroll Online What We Will Cover Today

- What is NYSPO
- Accessing NYSPO
  - Who can use
  - How to access
- Current Functionality

- Multifactor Authentication (MFA)
- Future Functionality
- NYSPO Help
  - Agency roles and responsibilities
- Questions

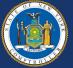

### NYS Payroll Online History

- NYS Payroll Online (NYSPO) was launched on March 8, 2016.
- NYSPO is an employee self-service payroll application that allows State employees the ability to view and print their pay stubs and W-2s, opt out of receiving a paper pay stub, and update their tax withholdings.
- Since its launch, the service has been made available to all NYS agencies and over 250,000 State employees.
- So far, NYSPO has had...
  - More than 112,000 unique user log ins
  - More than 63,000 employee opt-outs of printed and mailed payroll material
  - Nearly 107,000 W-4 Self-Service Tax Changes

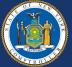

### NYS Payroll Online Accessing NYSPO

- To use NYSPO employees must:
  - have an active Job record in PayServ,
  - have an active agency-issued ny.gov account at their current agency, and
  - complete the initial verification application accurately.
- To sign in to NYSPO, log in using a government account at:
  - <u>https://www.osc.state.ny.us/state-agencies/payroll/nyspo</u>
  - <u>https://my.ny.gov</u>

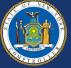

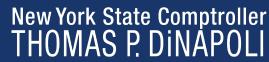

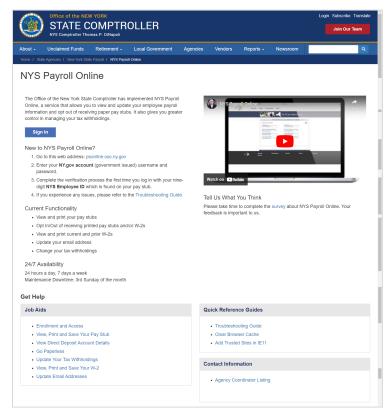

### NYS Payroll Online Accessing NYSPO

New users must complete the verification form before accessing NYSPO

- Fields:
  - First Name
  - Last Name
  - Work Email/Other Email Address
    - one must be checked as a 'Primary' email
  - Last 4 Digits of SSN
  - NYS Employee ID

| NYS Payroll Onlin                                                                         | ne users must complete the User Verification       | form below. |
|-------------------------------------------------------------------------------------------|----------------------------------------------------|-------------|
| * Denotes required field<br>*First Name:<br>Test                                          | *Last Name:<br>User                                |             |
| Work Email Address: Primary NYSPOHelp@Osc.ny.gov Confirm Work Email: NYSPOHelp@Osc.ny.gov | Other Email Address:  Primary Confirm Other Email: |             |
| *Last 4 Digits of SSN:                                                                    | *New York State Employee ID:<br>N01234567          |             |
| Sut                                                                                       | Cancel and LogOut                                  |             |

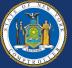

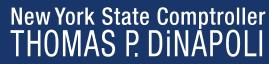

### **NYS Payroll Online NYSPO Homepage**

### STATE COMPTROLLER | NYSPO

### NYS Payroll Online

View Paycheck View your past and present pay stubs

View Direct Deposit Account(s) View your direct deposit account details

Go Paperless Opt In/Out of receiving printed pay stubs and /or W-2s.

Update Tax Withholdings View and update your Federal. State, and Local tax withholding information

View W-2 View and print your past and present W-2s. Update Email Addresses

View and update your email addresses.

Update Personal Information View and update home, mailing and check addresses.

How Can We Improve This Site? Take a quick survey and share your thoughts.

NYS Payroll Online Availability 24 hours a day, 7 days a week Maintenance Downtime: 3rd Sunday of the Month

Troubleshooting Guide

Job Aids

### Direct Deposit Enrollment Information

The Office of the State Comptroller (OSC) encourages all employees paid through the New York State payroll system to enroll in direct deposit. Enrolling in direct deposit will help ensure employees are able to safely access

With direct deposit, you get paid even when you are out sick or out of town. It saves you check and from worrying that your check has been lost, misplaced, or stolen. Your net p you flexibility in managing your money. Over 85% of the State workforce is already enro

To enroll in direct deposit, complete the Direct Deposit Form for NYS Employees (AC-2 Human Resources or Payroll Office.

### Of Interest

Payroll News

0 -

### 03/25/2022 Public Service Loan Forgiveness (PSLF) and Temporary Exp

Employees interested in participating in either the PSLF or TEPSLF must complete and application form per the program instructions. Section 3 can be completed by either the and Employer Address should be that of the agency at which you are actually employed Department and Location on the pay stub available by selecting View Paycheck under I Identification Number (FEIN) can be found in Box b - Employer identification number (E by selecting View W-2 under NYS Payroll Online. Section 4 must be completed by the Office of the State Comptroller.

Coming Soon!

### NYS Payroll Online View Paycheck View your past and present pay stubs. View Direct Deposit Account(s) View your direct deposit account details. Go Paperless Opt In/Out of receiving printed pay stubs and /or W-2s.

### Update Tax Withholdings

Sign Out lome

View and update your Federal, State, and Local tax withholding information.

View W-2

3

5

View and print your past and present W-2s.

Update Email Addresses View and update your email addresses.

Update Personal Information View and update home, mailing and check addresses.

How Can We Improve This Site? Take a guick survey and share your thoughts

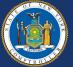

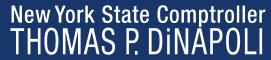

C 0 -

### NYS Payroll Online View Paycheck

| D                | -1-                    |                                  |                                                    |                                    |                                   |                            |          |                                            |                                                 | - 1                                          |                           |                          |                                  |
|------------------|------------------------|----------------------------------|----------------------------------------------------|------------------------------------|-----------------------------------|----------------------------|----------|--------------------------------------------|-------------------------------------------------|----------------------------------------------|---------------------------|--------------------------|----------------------------------|
| iew Payche       | CK                     |                                  |                                                    |                                    |                                   |                            |          |                                            |                                                 | _                                            |                           |                          |                                  |
| eview your avail | able paychecks. Select | t the check date of the paycheck | you would like to                                  | review.                            |                                   |                            |          |                                            |                                                 | - 1                                          |                           |                          | -                                |
| Select Paych     | ieck                   |                                  |                                                    |                                    |                                   |                            |          |                                            |                                                 |                                              |                           |                          |                                  |
| ₽ Q              |                        |                                  |                                                    | Thomas P. DiNa<br>State Comptrolle |                                   |                            | PayEn    | gin Date:<br>d Date:<br>dino Unit:         | AL 4-Administ<br>15/15/2020<br>15/26/2020<br>02 | ration Lag 4                                 | Advice #:<br>Advice Date: | 11/102                   | 2020                             |
| Check Date       | View Paycheck          | Company                          |                                                    |                                    | _                                 | TAX DATA:<br>Tex Status    | Ratiren  | rent System:<br>Peders                     | ERS N                                           | f State                                      | NYC                       | Yonkers                  |                                  |
|                  |                        | ,                                | Employee ID<br>Department<br>Location:             | 49130<br>Taconic State             | Park Comm                         | Allowances<br>Add. Percent |          | 1                                          | 0                                               |                                              |                           |                          |                                  |
| 8/17/2022        | View Paycheck          | STATE OF NEW YORK                | Job Tibe:<br>Pay Rate:                             | PROGRAM A<br>66,107.00 Av          | -DE<br>nuel                       | Add. Amount:               |          |                                            |                                                 |                                              |                           |                          |                                  |
|                  |                        |                                  |                                                    |                                    |                                   | AND EARNINGS               |          | YTD                                        |                                                 |                                              | TAR                       | 5                        |                                  |
| 3/03/2022        | View Paycheck          | STATE OF NEW YORK                | Description<br>Regular Pay Sali<br>Location Mid-Hu | ery Employee                       | Hours                             | Earnings<br>2 152 04       | -        | ioura                                      | Earnings<br>49.449.00                           | Pescription<br>Fed Withholding               |                           | 228.65                   | 5.938.59<br>775.40               |
| /20/2022         | View Paycheck          | STATE OF NEW YORK                | Location Mid-Hu<br>Longevity LSP                   | deon                               |                                   | 58.03<br>0.00              |          |                                            | 1,332,41<br>3,000.00                            | Medicare<br>Social Security<br>NY Wetholding |                           | 31.85<br>136.20<br>99.71 | 3,215,51<br>2,490,21             |
| 7/06/2022        | View Paycheck          | STATE OF NEW YORK                |                                                    |                                    |                                   |                            |          |                                            |                                                 |                                              |                           |                          |                                  |
| 6/22/2022        | View Paycheck          | STATE OF NEW YORK                | Description<br>Defended Comp                       |                                    | RE TAX DEDUCTIO<br>Bafund<br>0.00 | Current<br>109.84          | 2.523.84 | Description<br>Defend Comp<br>EPS Retranen |                                                 | AFTER TAX DI<br>Refund<br>6.00<br>6.00       | Cu                        | mat<br>000<br>000        | XTD<br>0.00<br>0.00              |
| 6/08/2022        | View Paycheck          | STATE OF NEW YORK                | Regular Before 1                                   | ax Health                          | 0.00                              | 13.36                      | 307.28   | Chil Service Er                            | ngioyees Asso                                   | e 600                                        | 3                         | 091                      | 710.93                           |
| 5/25/2022        | View Paycheck          | STATE OF NEW YORK                |                                                    |                                    |                                   |                            |          |                                            |                                                 |                                              |                           |                          |                                  |
| 5/11/2022        | View Paycheck          | STATE OF NEW YORK                | Current                                            | TOTAL                              | GROSS FEI<br>2.210.07<br>3.763.21 | 2.566.87<br>50.962.00      | _        |                                            |                                                 |                                              |                           |                          | NET PAY<br>1.558.55<br>37.718.45 |
| eturn to NYS Pa  | ayroll Online          |                                  |                                                    | Advio                              |                                   | Accessed Ty<br>Checking    |          | Instantion                                 |                                                 | Deposit Ar                                   | newtfl<br>168.55          |                          |                                  |
|                  |                        |                                  |                                                    |                                    |                                   |                            |          |                                            |                                                 |                                              |                           |                          |                                  |
|                  |                        |                                  | NESSAGE:                                           | TOTA                               | 42 C                              |                            |          |                                            |                                                 |                                              | 68.55                     |                          |                                  |

View pay advices going back 13 months

• PDFs open in a separate tab

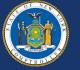

### NYS Payroll Online View Direct Deposit

|                                             |                                 |                |                                       |                      |                      | New Window | Persor | nalize Page |
|---------------------------------------------|---------------------------------|----------------|---------------------------------------|----------------------|----------------------|------------|--------|-------------|
| irect Dep                                   | osit                            |                |                                       |                      |                      |            |        |             |
|                                             |                                 |                |                                       |                      |                      |            |        |             |
|                                             |                                 |                |                                       |                      |                      |            |        |             |
| ease review                                 | your direct deposit inform      | nation.        |                                       |                      |                      |            |        |             |
|                                             |                                 |                |                                       |                      |                      |            |        |             |
|                                             | _                               |                |                                       |                      |                      |            |        |             |
|                                             | sit Details ⑦                   |                |                                       |                      |                      |            |        |             |
| <mark>irect Depos</mark><br>Account<br>Type | sit Details ⑦<br>Routing Number | Account Number | Deposit Type                          | Amount or<br>Percent | Deposit Order        |            |        |             |
| ccount                                      |                                 | Account Number | Deposit Type<br>Balance of<br>Net Pay | Amount or<br>Percent | Deposit Order<br>999 |            |        |             |
| ccount<br>ype<br>Checking                   |                                 |                | Balance of                            | Amount or<br>Percent |                      |            |        |             |

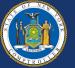

### NYS Payroll Online Go Paperless

| Office of the NEW YORK<br>STATE COMPTROLLER NYSPO<br>NYS Comptroller Thomas P. DiNapoli<br>New York State Payre | oll Online                                                                                                    |
|----------------------------------------------------------------------------------------------------|----------------------------------------------------------------------------------------------------|
| Opt In/Out of                                                                                                   | Office of the NEW YORK<br>STATE COMPTROLLER NYSPO<br>NYS Comptroller Thomas P. DINapoli New York State Payroll Online  |
| Printed Pay Stubs                                                                                               | Printed Pay Stubs                                                                                                    |
| Grant or withdraw consent to stop printing pay stubs Printed W-2s                                               | Select the appropriate button to indicate your preference for receiving a printed copy of your direct deposit pay stub |
| Grant or withdraw consent to stop printing W-2s                                                                 | I would like a printed copy of my Direct Deposit pay stub sent to me.                                                  |
| Return to NYS Payroll Online                                                                                    | $\bigcirc$ I do not want a printed copy of my Direct Deposit pay stub sent to me.                                      |
|                                                                                                    | Submit<br>Return to Opt In/Out of                                                                                      |
|                                                                                                    | Return to NYS Payroll Online                                                                                           |
|                                                                                                    |                                                                                                    |

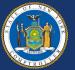

### NYS Payroll Online Go Paperless

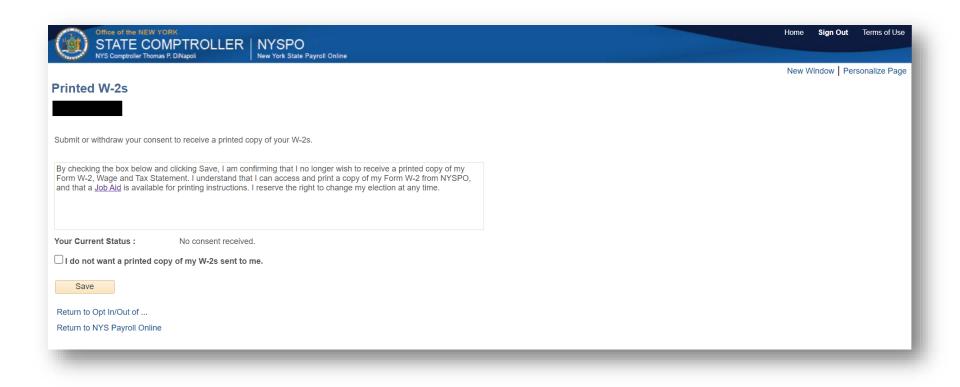

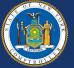

### NYS Payroll Online Update Tax Withholding

| Composer Thomas P. DNapol New York State Payroll Online                                                                                                    | New Window   Personalize Page | NYS Compositor Thomas P. ONapol New York State Payoral Online                                                                                                    |
|----------------------------------------------------------------------------------------------------|-------------------------------|----------------------------------------------------------------------------------------------------|
| x                                                                                                    |                               | Step 4: Other Adjustments                                                                                                    |
| Vithholding Certificate                                                                                                    | 2022                          | View Instructions                                                                                                    |
| Employee Number:                                                                                                    |                               | (a) Other Income                                                                                                    |
| PF NEW YORK                                                                                                    |                               | (b) Deductions                                                                                                    |
| te the information below to adjust the amount of tax withheld from your pay. We recommend<br>complete the worksheets found on federal Form W-4 and NYS Form IT-2104 to determine the<br>number of allowances to claim. Please note that your state and local allowances may be<br>than your federal allowances. |                               | (c) Extra Witholding                                                                                                    |
|                                                                                                    |                               | Claim Exemption from Withholding                                                                                                    |
| 1: Personal Information                                                                                                    |                               | I claim exemption from withholding for the year 2022 and I certify<br>that I meet BOTH of the following conditions for exemption from withholding:                                                                                                    |
| your name match the name on your social security card? If not, to ensure you get credit for your earr<br>1213 or go to www.ssa.cov.                                                                                                    | nings, contact SSA at 800-    | Exemption Conditions                                                                                                    |
|                                                                                                    |                               | Last year I owed no federal income fax.     This year I expect to owe no federal income fax.                                                                                                    |
| iress                                                                                                    |                               | Check this box if you meet both conditions to claim exemption from tax withholding                                                                                                    |
|                                                                                                    |                               | Under penalties of perjury, I declare that I have examined this certificate and to the best of my knowledge and belief, it is true, correct, and complete.                                                                                                    |
|                                                                                                    |                               | NYS Form IT-2104                                                                                                    |
|                                                                                                    |                               | NY State IT-2104 Forms and Instructions IT-2104                                                                                                    |
| 1 Farm 14 A                                                                                                    | W4 Form                       | Employee's Withholding Allowance Certificate                                                                                                    |
| Il Form W-4 W-4 Form and Instructions                                                                                                    |                               | This certificate, Form IT-2104, is completed by an employee and submitted online to instruct the employer how<br>much New York State (and New York City and Yorknew) tax to withhold from the employee's pay. The more<br>allowances claimed the lower the amount of tax withheld. |
|                                                                                                    |                               | You cannot use Form IT-2104 to claim exemption from withholding. To claim exemption from income tax<br>withholding, you must file Form IT-2104-E. Please contact your payrol administrator for additional information.                                                             |
| itatus                                                                                                    |                               | New York State Tax Withholding                                                                                                    |
| le or Married filing separately<br>ied filing jointly (or Qualifying widow(er))                                                                                                    |                               | Indicate Marital Status:                                                                                                    |
| l of Household (Check only if you are unmarried and pay more than half the cost of keeping<br>up a home for yourself and a qualifying individual).                                                                                                    | 3                             | Married, but withhold at higher single rate                                                                                                    |
| te Steps 2 through 4 ONLY if they apply to you. To see if you are exempt from withholding or you<br>ncerns about your privacy, see instructions for Form W-4 on the IRS website.                                                                                                    |                               | Enter total number of state allowances you are claiming:                                                                                                    |
|                                                                                                    |                               | Additional state amount, if any, you want withheld from each paycheck: 0.00                                                                                                    |
| Multiple Jobs or Spouse Works                                                                                                    |                               | Local Tax Withholding                                                                                                    |
| te this step if you (1) hold more than one job at a time, or (2) are married filing jointly and your<br>also works. The correct amount of withholding depends on income earned from all these jobs.                                                                                                    |                               | Are you a resident of New York City? O Yes ® No                                                                                                    |
| aso works. The correct amount of withholding depends on income earned from all these jobs.<br>/ Instructions                                                                                                    |                               | Are you a resident of Yonkers? O Yes      No                                                                                                    |
| ple Jobs or Spouse Works                                                                                                    |                               | Enter total number of local allowances you are claiming: 0                                                                                                    |
| te Steps 3 through 4(b) on Form W-4 for only one of these jobs. Leave those steps blank for                                                                                                    |                               | Additional local amount, if any, you want withheld from each paycheck: 0.00                                                                                                    |
| r jobs.<br>Hitholding will be most accurate if you complete Steps 3 through 4(b) on the Form W-4 for the<br>paying job.)                                                                                                    |                               |                                                                                                    |
| 3: Claim Dependents                                                                                                    |                               | Penalty A penalty of \$500 may be imposed for any false statement you make that decreases the                                                                                                    |
| ew Instructions                                                                                                    |                               | amount of money you have withheld from your wages. You may also be subject to criminal penalties.                                                                                                    |
| er mansaanna                                                                                                    |                               | Save                                                                                                    |
| income will be \$200,000 or less (\$400,000 or less if married filing jointly):                                                                                                    |                               |                                                                                                    |

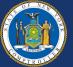

### New York State Comptroller THOMAS P. DINAPOLI

### View W-2

| View W      | -2                                             |             |                   |                                     |                                 |            |
|-------------|------------------------------------------------|-------------|-------------------|-------------------------------------|---------------------------------|------------|
|             |                                                |             |                   |                                     |                                 |            |
|             | W-2 forms are liste<br>able filing instruction |             | click on Year End | Form link to view printable W-2 for | m or on Filing Instructions lin | k to       |
|             |                                                |             |                   | View a                              | Different Tax Year              |            |
| Select Ye   | ear End Form                                   |             |                   |                                     |                                 |            |
| <b>F</b>    |                                                |             |                   |                                     |                                 | 1-1 of 1 🗸 |
| Tax<br>Year | W-2<br>Reporting<br>Company                    | Tax Form ID | Issue Date        | Year End Form                       | Filing Instructions             |            |
| 2022        | NYS                                            | W-2         | 01/12/2023        | Year End Form                       | Filing Instructions             |            |
|             |                                                |             |                   |                                     |                                 |            |

Return to NYS Payroll Online

- View W-2s and Filing Instructions
- PDFs open in a separate tab

| W-2 Wage and Tax Statem                                                                                                    | ent 2022                                                                                      |              | 7 Social security tips                                                                                                    |                                       | 1 Wages, tips, other con<br>125.                                                                                                    | np.<br>327.80                     | 2 Federal in                                                                                                    | come tax withheld<br>28,620,5                                                                                                    |
|----------------------------------------------------------------------------------------------------|-----------------------------------------------------------------------------------------------|--------------|----------------------------------------------------------------------------------------------------|---------------------------------------|----------------------------------------------------------------------------------------------------|-----------------------------------|----------------------------------------------------------------------------------------------------|----------------------------------------------------------------------------------------------------|
| Employer's name, address, and ZIP code<br>STATE OF NEW YORK                                                                                                    |                                                                                               |              | 8 Allocated tips                                                                                                    |                                       | 3 Social security wages                                                                                                    |                                   | 4 Social sec                                                                                                    | curity tax withheld<br>7,770.3                                                                                                    |
| 110 STATE STREET                                                                                                    |                                                                                               |              | 9                                                                                                    |                                       | 5 Medicare wages and                                                                                                    | lips                              | 6 Medicare                                                                                                    | tax withheld                                                                                                    |
| ALBANY NY 12207                                                                                                    |                                                                                               |              | 10 Dependent care benefits                                                                                                    | -                                     | 125,<br>11 Nongualified plans                                                                                                    | 327.80                            | 12a See ins                                                                                                    | 1,817.2<br>tructions for box 12                                                                                                    |
| Employee's name, address, and ZIP code                                                                                                    |                                                                                               |              |                                                                                                    | rd-party<br>kpay                      | 14 Other                                                                                                    |                                   | DD 125                                                                                                    | 11,026.34                                                                                                    |
| Employee's name, address, and ZIP code                                                                                                    |                                                                                               |              | ×                                                                                                    |                                       |                                                                                                    |                                   |                                                                                                    |                                                                                                    |
|                                                                                                    |                                                                                               |              | b Employer identification num<br>14-6013200                                                                                                    |                                       |                                                                                                    |                                   | 120                                                                                                    |                                                                                                    |
|                                                                                                    |                                                                                               |              | a Employee's social security r                                                                                                    | 10.                                   |                                                                                                    |                                   | 12d                                                                                                    |                                                                                                    |
| 5 State Employer's state ID no.                                                                                                    | 16 State wages, tips, et                                                                      | o.           | 17 State income tax                                                                                                    | 18 Loc                                | al wages, tips, etc.                                                                                                    | 19 Local inc                      | ome tax                                                                                                    | 20 Locality name                                                                                                    |
| Y 146013200                                                                                                    | 125,32                                                                                        |              | 6,410.91                                                                                                    |                                       |                                                                                                    |                                   |                                                                                                    |                                                                                                    |
| py B To Be Filed With Employee's FEDER                                                                                                    | AL Tax Return                                                                                 | 1            | This information is being furnishe                                                                                                    | d to the                              | Internal Revenue Service.<br>IR No. 1545-0008                                                                                                    |                                   | Dep                                                                                                    | t. of the Treasury - IRS<br>leb Site at www.irs.gov/effe                                                                                     |
|                                                                                                    |                                                                                               |              |                                                                                                    | OM                                    |                                                                                                    |                                   |                                                                                                    |                                                                                                    |
|                                                                                                    |                                                                                               |              | 7 Social security tips                                                                                                    |                                       | This internation is being furnial<br>negligence penalty or other sar<br>1 Wages, tips, other co                                                                                 |                                   | enue Service. Il yo<br>ed on you if this inco                                                                                                    | ou are required to file a tax return,<br>one is taxable and you fail to repo<br>come tax withheld                                            |
| W-2 Wage and Tax Statem                                                                                                    | ent 2022                                                                                      |              |                                                                                                    |                                       | 125,                                                                                                    | 327.80                            |                                                                                                    | 28,620.5                                                                                                    |
| Employer's name, address, and ZIP code<br>STATE OF NEW YORK                                                                                                    |                                                                                               |              | 8 Allocated tips                                                                                                    |                                       | 3 Social security wages<br>125,                                                                                                    |                                   |                                                                                                    | curity tax withheld<br>7,770.3                                                                                                    |
| 110 STATE STREET                                                                                                    |                                                                                               |              | 9                                                                                                    |                                       | 6 Medicare wages and<br>125                                                                                                    | ips<br>327.80                     | 6 Medicare                                                                                                    | tax withheld<br>1,817.2                                                                                                    |
| ALBANY NY 12207                                                                                                    |                                                                                               |              | 10 Dependent care benefits                                                                                                    |                                       | 11 Nonqualified plans                                                                                                    |                                   | 12a See ins                                                                                                    | tructions for box 12<br>11,026.3                                                                                                    |
| Employee's name, address, and ZIP code                                                                                                    |                                                                                               |              |                                                                                                    | rd-party<br>kpiky                     | 14 Other                                                                                                    |                                   | 12b                                                                                                    | 11,020.3                                                                                                    |
|                                                                                                    |                                                                                               |              | b Employer identification num                                                                                                    | ber (EIN)                             |                                                                                                    |                                   | 120                                                                                                    |                                                                                                    |
|                                                                                                    |                                                                                               |              | 14-6013200<br>a Employee's social security r                                                                                                    |                                       |                                                                                                    |                                   | 12d                                                                                                    |                                                                                                    |
|                                                                                                    |                                                                                               |              | a Employee's social seconty i                                                                                                    |                                       |                                                                                                    |                                   |                                                                                                    |                                                                                                    |
| 5 State Employer's state ID no.                                                                                                    | 16 State wages, tips, et                                                                      |              | 17 State income tax                                                                                                    | 18 Loc                                | al wages, tips, etc.                                                                                                    | 19 Local inc                      | ome tax                                                                                                    | 20 Locality name                                                                                                    |
| Y 146013200                                                                                                    | 125,32                                                                                        | 7,80         | 6,410.91                                                                                                    |                                       |                                                                                                    |                                   |                                                                                                    |                                                                                                    |
|                                                                                                    |                                                                                               |              |                                                                                                    |                                       |                                                                                                    |                                   |                                                                                                    |                                                                                                    |
|                                                                                                    | otice to Employee on ba                                                                       | ck of Co     | ppy B.)                                                                                                    | ON                                    | IB No. 1545-0008                                                                                                    |                                   | Dept.                                                                                                    | of the Treasury - IRS                                                                                                    |
|                                                                                                    | otice to Employee on ba                                                                       | ck of Co     | ру В.)                                                                                                    | OM                                    | IB No. 1545-0008                                                                                                    |                                   | Dept.                                                                                                    | of the Treasury - IRS                                                                                                    |
| ppy C For EMPLOYEE'S RECORDS (See N                                                                                                    |                                                                                               | ck of Co     | 7 Social security tips                                                                                                    | ON                                    | 1 Wages, tips, other co                                                                                                    | np.                               |                                                                                                    | come tax withheld                                                                                                    |
| py C For EMPLOYEE'S RECORDS (See N                                                                                                    |                                                                                               | ck of Co     | 7 Social security tips                                                                                                    | ow                                    | 1 Wages, tips, other co                                                                                                    | 327.80                            | 2 Federal in                                                                                                    | come tax withheld<br>28,620.5                                                                                                    |
| Py C For EMPLOYEE'S RECORDS (See N<br>m W-2 Wage and Tax Statem<br>Employers name, address, and 2P code<br>STATE OF NEW YORK                                                                                                    |                                                                                               | ck of Co     | 7 Social security tips<br>8 Allocated tips                                                                                                    | 0                                     | 1 Wages, tips, other co<br>125,<br>3 Social security wages<br>125,                                                                                                    | 327.80<br>327.80                  | 2 Federal in<br>4 Social sec                                                                                                    | come tax withheld<br>28,620.5<br>curity tax withheld<br>7,770.3                                                                              |
| py C For EMPLOYEE'S RECORDS (See N<br>m W-2 Wage and Tax Statem<br>Employer's name, address, and 2P code<br>STATE OF NEW YORK<br>110 STATE STREET                                                                                                    |                                                                                               | ck of Co     | 7 Social security tips<br>8 Allocated tips<br>9                                                                                                    | 0                                     | 1 Wages, lips, other co<br>125,<br>3 Social security wages<br>125,<br>5 Medicare wages and<br>125,                                                                              | 327.80<br>327.80                  | 2 Federal in<br>4 Social sec<br>6 Medicare                                                                                                    | come tax withheld<br>28,620.5<br>curity tax withheld<br>7,770.3<br>tax withheld                                                              |
| V C For EMPLOYEE'S RECORDS (See N     W-2 Wage and Tax Statem     Were and the set of the set of the set                                                                                                    |                                                                                               | ck of Co     | 7 Social security tips     8 Allocated tips     9     10 Dependent care benefits                                                                                                    |                                       | 1 Wages, tips, other co<br>125,<br>3 Social security wages<br>125,<br>5 Medicare wages and                                                                                      | 327.80<br>327.80                  | 2 Federal in<br>4 Social sec                                                                                                    | come tax withheld<br>28,620.5<br>curity tax withheld<br>7,770.3<br>tax withheld<br>1,817.2                                                   |
| WY CFOR EMPLOYEE'S RECORDS (See N<br>W-2 Wage and Tax Statem<br>Employee and Tax Statem<br>Employee and them, and 20 mode<br>STATE OF NEW YORK<br>110 STATE STREET<br>ALBANY NY 12207                                                                                                    |                                                                                               | ck of Co     | 7 Social security tips     8 Allocated tips     9     10 Dependent care benefits     13 sectory determine 75                                                                                                    | OM<br>S-party<br>Istry                | 1 Wages, lips, other co<br>125,<br>3 Social security wages<br>125,<br>5 Medicare wages and<br>125,                                                                              | 327.80<br>327.80                  | 2 Federal in<br>4 Social sec<br>6 Medicare                                                                                                    | come tax withheld<br>28,620.57<br>curity tax withheld<br>7,770.32<br>tax withheld<br>1,817.25                                                |
| WY CFOR EMPLOYEE'S RECORDS (See N<br>W-2 Wage and Tax Statem<br>Employee and Tax Statem<br>Employee and them, and 20 mode<br>STATE OF NEW YORK<br>110 STATE STREET<br>ALBANY NY 12207                                                                                                    |                                                                                               | ck of Co     | 7 Social security tips     8 Alocated tips     9     10 Dependent care benefits     13 Settoms     No. 1     Settoms     No. 1     Settoms     No. 1     Settoms     No. 1     Settoms     No. 1     Settoms     No. 1     Settoms     No. 1     Settoms     No. 1     Settoms     No. 1     Settoms     No. 1     Settoms     No. 1     Settoms     Settoms | i6-party<br>Ipay                      | 1 Wages, lips, other co<br>125,<br>3 Social security wager<br>125,<br>5 Medicare wages and<br>125,<br>11 Nonqualified plans<br>14 Other                                         | 327.80<br>327.80                  | 2 Federal in<br>4 Social sec<br>6 Medicare<br>12a<br>9 DD                                                                                                    | come tax withheld<br>28,620.57<br>curity tax withheld<br>7,770.32<br>tax withheld<br>1,817.25                                                |
| WY CFOR EMPLOYEE'S RECORDS (See N<br>W-2 Wage and Tax Statem<br>Employee and Tax Statem<br>Employee and them, and 20 mode<br>STATE OF NEW YORK<br>110 STATE STREET<br>ALBANY NY 12207                                                                                                    |                                                                                               | ck of Co     | 7 Social security tips       8 Allocated tips       9       10 Dependent care benefits       13 Station<br>plan       Station<br>plan                                                                                                    | rd-party<br>tipsy<br>iber (EIN)       | 1 Wages, lips, other co<br>125,<br>3 Social security wager<br>125,<br>5 Medicare wages and<br>125,<br>11 Nonqualified plans<br>14 Other                                         | 327.80<br>327.80                  | 2 Federal in<br>4 Social sec<br>6 Medicare                                                                                                    | come tax withheld<br>28,620.57<br>curity tax withheld<br>7,770.32<br>tax withheld<br>1,817.25                                                |
| W C For EMPLOYEE'S RECORDS (See N<br>W C For EMPLOYEE'S RECORDS (See N<br>W C For EMPLOYEE'S RECORDS (See N<br>W C For EMPLOYEE'S RECORDS (See N<br>W C FOR EMPLOYEE'S RECORDS (See N<br>W C FOR EMPLOYEE'S RECORDS (SEE N<br>W C FOR EMPLOYEE'S RECORDS (SEE N<br>W C FOR EMPLOYE |                                                                                               | ck of Co     | 7 Social security tips         8 Alocated tips           9         10 Dependent care benefits           13 Setting         Returns           14 Social Security         10 Security           13 Setting         Returns           14 Social Security         14 Social Security                                                                                                    | rd-party<br>tipsy<br>iber (EIN)       | 1 Wages, lips, other co<br>125,<br>3 Social security wager<br>125,<br>5 Medicare wages and<br>125,<br>11 Nonqualified plans<br>14 Other                                         | 327.80<br>327.80                  | 2 Federal in<br>4 Social sec<br>6 Medicare<br>12a<br>12b<br>12b<br>12c<br>02                                                                                                    | come tax withheld<br>28,620.57<br>curity tax withheld<br>7,770.32<br>tax withheld<br>1,817.25                                                |
| COMPLOYEE'S RECORDS (See N     M     W-2 Wage and Tax Statem     Trace of Name and Parote     Trace of Name and Parote     Trace of Name and Parote     State     Employee's name, address, and ZP code     State     Employee's state ID ro.                                                                                                    | ient 2022                                                                                     | c.           | Social security tips     Allocated tips     B     Allocated tips     B     B     Dependent care benefits     Security     Allocated tips     B     Dependent care benefits     Allocated tips     Allocated tips     All | t5-party<br>spary<br>ber (EIN)<br>10. | 1 Wages, lips, other co<br>125,<br>3 Social security wager<br>125,<br>5 Medicare wages and<br>125,<br>11 Nonqualified plans<br>14 Other                                         | 327.80<br>327.80                  | 2 Federal in<br>4 Social sec<br>6 Medicare<br>12a<br>12b<br>12c<br>12c<br>12d<br>12d                                                                                                    | come tax withheld<br>28,620.57<br>curity tax withheld<br>7,770.32<br>tax withheld<br>1,817.25                                                |
| yy C For EMPLOYER'S RECORDS (See N     W-2 Wage and Tax Statem     Transma address, and 2P code     STATE OP NetW YORK     LIO STATE OF NetW YORK     LIO STATE STREET     LLABNY NY 12207  Employee's name, address, and 2IP code     State     Engloyee's name, address, and 2IP code     Lido13200                                                                                                    | ent 2022                                                                                      | c.<br>7 . 80 | 7 Social security tips           8 Adocated tips           9           10 Dependent care benefits           13 Statutory Care benefits           14 Security Care benefits           15 Dependent care benefits           16 Dependent care benefits           17 State income tare           17 State income tare           17 State income tare                                                                                                    | id-party<br>terr (EIN)<br>10.         | 1 Wages, Sps. other co<br>125,<br>3 Social security wages<br>125,<br>5 Medicare wages and<br>127,<br>11 Nonqualified plans<br>14 Other<br>al wages, Sps. etc.                   | 327.80<br>327.80<br>327.80        | 2 Federal in<br>4 Social sec<br>6 Medicare<br>12a<br>12b<br>12b<br>12c<br>12c<br>12c<br>12c<br>12c<br>12c<br>12c<br>12c                                                                                                    | come tax withheld<br>28, 620, 52<br>20, 70, 32<br>10, 77, 77<br>11, 817, 22<br>11, 026, 3<br>20 Locality name                                |
| yy C For EMPLOYER'S RECORDS (See N     W-2 Wage and Tax Statem     Transma address, and 2P code     STATE OP NetW YORK     LIO STATE OF NetW YORK     LIO STATE STREET     LLABNY NY 12207  Employee's name, address, and 2IP code     State     Engloyee's name, address, and 2IP code     Lido13200                                                                                                    | ent 2022                                                                                      | c.<br>7 . 80 | 7 Social security tips           8 Adocated tips           9           10 Dependent care benefits           13 Statutory Care benefits           14 Security Care benefits           15 Dependent care benefits           16 Dependent care benefits           17 State income tare           17 State income tare           17 State income tare                                                                                                    | id-party<br>terr (EIN)<br>10.         | 1 Wages, tips, other co<br>125,<br>3 Social security wages<br>125,<br>5 Medicare wages and<br>125,<br>11 Nonqualified plans<br>14 Other                                         | 327.80<br>327.80<br>327.80        | 2 Federal in<br>4 Social sec<br>6 Medicare<br>12a<br>12b<br>12b<br>12c<br>12c<br>12c<br>12c<br>12c<br>12c<br>12c<br>12c                                                                                                    | come tax withhed<br>28,620.5 <sup>-</sup><br>unty tax withhed<br>7,770.3 <sup>-</sup><br>tax withhed<br>1,817.2 <sup>-</sup><br>11,026.3     |
| Prof EMPLOYEE'S RECORDS (See N     W-2 Wage and Tax Statem     Temploymanne, address, and 2P code     STATE OF NEW YORK     LLBANY NY 12207     Employme's name, address, and ZP code     State Employme's state ID no.     Y                                                                                                    | 19 State wayes (on at<br>125, 32<br>Dity, or Local Income Ta                                  | c.<br>7 . 80 | 7 Social security type           8 Allocated type           9           10 Dependent care benefits           13 Stategies           14 Collard type           15 Employee Toxics           16 Dependent care benefits           17 State income tax           17 State income tax           6, 410, 91                                                                                                    | id-party<br>terr (EIN)<br>10.         | Wagen, tips, other co<br>125      3 Social security wager<br>125      125      125      125      11 Norqualified plans     4 Other     al wages, tips, etc.     Elsa, 1545-0008 | 327.80<br>327.80<br>jps<br>327.80 | 2 Federal in<br>4 Social sec<br>6 Medicare<br>12a<br>12b<br>12c<br>12c<br>12c<br>12c<br>12c<br>12c<br>Dept                                                                                                    | come tax withheld<br>28,620,57<br>1011 tax withheld<br>7,770.3<br>tax withheld<br>1,817.25<br>11,026.3<br>20 Locally name<br>20 Locally name |
| W-2 Wage and Tax Statem     W-2 Wage and Tax Statem     Employer name, address, and 2P code     State     Employer's state ID no.                                                                                                    | 16 Otatio wages, type, et<br>16 Otatio wages, type, et<br>125, 32<br>Otty, or Local Income Ta | c.<br>7 . 80 | 7 Social security tips           8 Adocated tips           9           10 Dependent care benefits           13 Statutory Care benefits           14 Security Care benefits           15 Dependent care benefits           16 Dependent care benefits           17 State income tare           17 State income tare           17 State income tare                                                                                                    | id-party<br>terr (EIN)<br>10.         | 1 Wages, Sps. other co<br>125,<br>3 Social security wages<br>125,<br>5 Medicare wages and<br>127,<br>11 Nonqualified plans<br>14 Other<br>al wages, Sps. etc.                   | 327.80<br>327.80<br>327.80        | 2 Federal in     4 Social sec     6 Medicare     12a     12b     12b     12b     12b     12c     12d     12c     12d     12d | come tax withheld 2, 28, 620, 57, 57, 57, 57, 57, 57, 57, 57, 57, 57                                                                         |

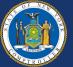

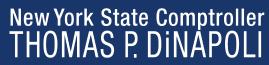

### View W-2

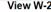

Available W-2 forms are listed below. Please click on Year End Form link to view printable W-2 form or on Filing Instructions link to view printable filing instructions. View a Different Tax Year Select Year End Form E, W-2 Тах Reporting Tax Form ID Issue Date Year End Form Filing Instructions Year Company 2022 NYS W-2 01/12/2023 Year End Form Filing Instructions

Return to NYS Payroll Online

View W-2

### View W-2

Select the tax year that you would like to review.

### Select Tax Year

| Tax Year       | Company            |
|----------------|--------------------|
| 2022           | STATE OF NEW YORK  |
| 2021           | STATE OF NEW YORK  |
| 2020           | STATE OF NEW YORK  |
| 2019           | STATE OF NEW YORK  |
| 2018           | STATE OF NEW YORK  |
| 2017           | STATE OF NEW YORK  |
| 2016           | STATE OF NEW YORK  |
| 2015           | STATE OF NEW YORK  |
| 2014           | STATE OF NEW YORK  |
| 2013           | STATE OF NEW YORK  |
| 2012           | STATE OF NEW YORK  |
| 2011           | STATE OF NEW YORK  |
| Return to Year | End Form Selection |

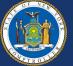

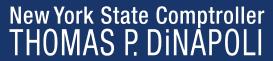

### NYS Payroll Online Update Email Address

- Users can have a maximum of two email addresses listed on their NYSPO account (Work and/or Other).
- One must be marked as a 'Preferred' email.

| At lea | st one e-mail er | ntry must be | e selecte | d as the preferre | d e-mail. |
|--------|------------------|--------------|-----------|-------------------|-----------|
|        |                  |              | OK        | ]                 |           |
|        |                  |              |           |                   |           |

 NYS Payroll Online will send an email notification whenever the user makes a change to their payroll information through NYSPO.

| mail Addre       |                                                                     |                          |                                 |
|------------------|---------------------------------------------------------------------|--------------------------|---------------------------------|
| mail Addre       | 5562                                                                |                          |                                 |
| YS Payroll Onli  | ne will send an email notification to you whenever you make a cl    | nange to your payroll in | formation using the NYS Payroll |
|                  | e application. The email notification will be sent to you at the en |                          |                                 |
| Juless(es) ale c | onect.                                                              |                          |                                 |
| mail Address     | es (?)                                                              |                          |                                 |
| Email Type       | *Email Address                                                      | Preferred                | Delete                          |
| Other            |                                                                     |                          | Û                               |
| Vork             |                                                                     |                          | î                               |
|                  |                                                                     |                          |                                 |
|                  |                                                                     |                          |                                 |
| Save             |                                                                     |                          |                                 |

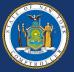

### NYS Payroll Online Update Personal Information

### Coming soon!

- Address change allows employees to maintain their home and/or mailing and check address(es) via self-service to include: view, add, change, and delete.
- Users can have a maximum of three addresses listed on their NYSPO account (Home, Mail, Check).
- One address must be identified be marked as a 'Preferred' email.

### Personal Information Summary Expand All Collapse All Addresses Addresses Address Type Status Country Address Current USA Home Update Addresses Payroll Options Payroll Options Company Address Type Address Status Country STATE OF NEW YORK Home USA Current Email Addresses Email Addresses Email Type Preferred Email Address 4 Work

Contact your Payroll Administrator if any of your Employee Information is incorrect.

Return to NYS Payroll Online

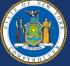

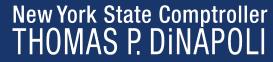

### NYS Payroll Online Update Personal Information

 One address must be identified as the address where the paycheck and/or advice will be mailed.

**Edit Payroll Options by Company** 

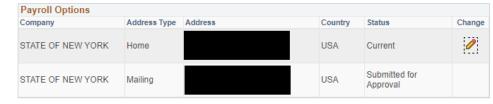

Return to Personal Information

Return to NYS Payroll Online

| <ul> <li>Payroll Options</li> </ul> |              |         |         |                        |
|-------------------------------------|--------------|---------|---------|------------------------|
| Payroll Options                     |              |         |         |                        |
| Company                             | Address Type | Address | Country | Status                 |
| STATE OF NEW YORK                   | Home         |         | USA     | Current                |
| STATE OF NEW YORK                   | Mailing      |         | USA     | Submitted for Approval |
| Update Payroll O                    | ptions       |         |         |                        |

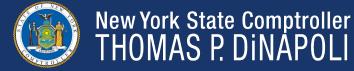

### NYS Payroll Online Satisfaction Survey

| We welcome your comments.   |                                                      |  |
|-----------------------------|------------------------------------------------------|--|
| * 1. What agency do you w   | ork for? Select your agency from the drop down menu. |  |
|                             | •                                                    |  |
| 2. What was the purpose of  | your visit to NYS Payroll Online today?              |  |
| View my paycheck            |                                                      |  |
| View my direct deposit ac   | count(s)                                             |  |
| Opt out of receiving printe | d pay stubs                                          |  |
| Update my tax withholding   | 3                                                    |  |
| View my W-2s                |                                                      |  |
| Update my email address     | es                                                   |  |
| * 3. Have you opted out of  | receiving a paper pay stub?                          |  |
| ◯ Yes                       |                                                      |  |
| O No                        |                                                      |  |
|                             |                                                      |  |
|                             | Next                                                 |  |

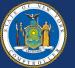

New York State Comptroller THOMAS P. DINAPOLI

### **Multifactor Authentication (MFA)**

- Utilizes additional factors to confirm account is not being accessed fraudulently.
- Set up at initial login after MFA is turned on, user may choose one or many factors:
  - SMS
  - Voice call
  - Google Authenticator application
  - OKTA Verify application
- All NYSPO users are required to authenticate before accessing NYSPO (after logging in to ny.gov).

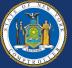

### **NYS Payroll Online** Multifactor Authentication (MFA)

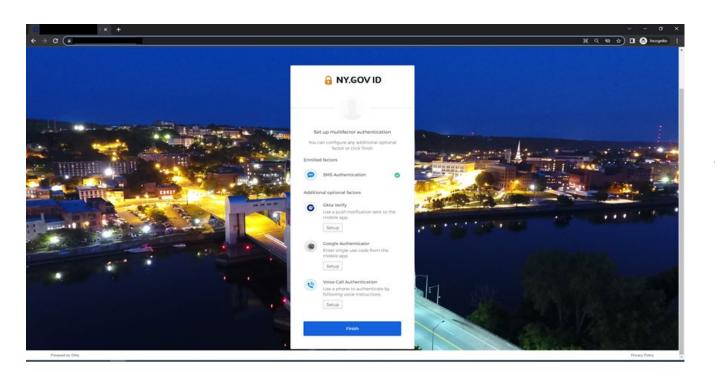

Job Aids for setting up MFA are provided on the NYSPO webpage

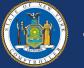

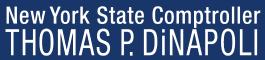

## NYS Payroll Online Future Functionality

MFA implementation enables OSC to consider future enhancements including Address Changes and Direct Deposit Account Management

- Address Change tentative fall 2023 implementation
- Direct Deposit tentative for implementation in 2024

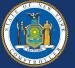

### Agency Responsibilities – NYSPO Help Roles

- Agency Coordinator (NYSPO AC):
  - First point of contact for employees at an agency
  - Some agencies also assign a backup coordinator
  - Should have access to PayServ
- Payroll Officer:
  - Assist with questions and information related to paychecks and PayServ
- Agency Participating Organization Directory Services Administrator (PODSA) or Participating Organization Delegated Administrator (PODA):
  - Roles assigned by New York State Directory Service (NYSDS) in the Office of Information Technology Services (ITS)
  - Responsible for managing various aspects of the agency's ny.gov accounts

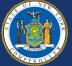

## NYS Payroll Online Agency Responsibilities – NYSPO AC

| Responsibility                                              | NYSPO AC     | PODSA/PODA | Agency<br>Payroll<br>Officer |
|-------------------------------------------------------------|--------------|------------|------------------------------|
| First contact for<br>employees' questions<br>about NYSPO    | $\checkmark$ |            |                              |
| Providing employees with<br>NYSPO job aids                  | $\checkmark$ |            |                              |
| Providing employees with<br>NYSPO Quick Reference<br>Guides | ~            |            |                              |
| Providing employees with<br>NYSPO Troubleshooting<br>Guide  | $\checkmark$ |            |                              |

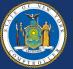

### **Agency Responsibilities – PODSA/PODA**

| Responsibility                                                                                               | NYSPO<br>AC | PODSA/PODA | Agency<br>Payroll<br>Officer |
|----------------------------------------------------------------------------------------------------|-------------|------------|------------------------------|
| Resetting ny.gov<br>passwords                                                                                |             | ✓          |                              |
| Updating NYSDS/ny.gov<br>information using<br>Delegated Admin, including<br>Employee ID                      |             | ✓          |                              |
| Providing ny.gov account<br>usernames                                                                        |             | ✓          |                              |
| Creating ny.gov accounts<br>for new employees at their<br>agency                                             |             | √          |                              |
| Reclaiming accounts when<br>an employee transfers into<br>their agency                                       |             | √          |                              |
| Archiving accounts when<br>an employee leaves their<br>agency (so the new agency<br>can reclaim the account) |             | ✓          |                              |
| Unlocking ny.gov accounts                                                                                    |             | ✓          |                              |
| Removing/combining<br>duplicate accounts                                                                     |             | 1          |                              |
| Reviewing employee<br>entitlements in ny.gov                                                                 |             | ✓          |                              |

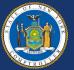

### **Agency Responsibilities – Payroll Officers**

| Responsibility                                                                    | NYSPO AC | PODSA/PODA | Agency<br>Payroll<br>Officer |
|-----------------------------------------------------------------------------------|----------|------------|------------------------------|
| Updating employee<br>information in PayServ                                       |          |            | ~                            |
| Providing EMPLID to new<br>employees                                              |          |            | ~                            |
| Answering questions<br>related to Payroll<br>(paychecks, taxes, PayServ,<br>etc.) |          |            | ~                            |

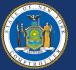

### NYS Payroll Online Questions?

- Email: <u>nyspohelp@osc.ny.gov</u>
- Phone: (518) 408-4271
- <u>Website</u>
  - Includes Job Aids and Troubleshooting Guide and Quick Reference Guides
- Troubleshooting Guide

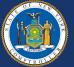